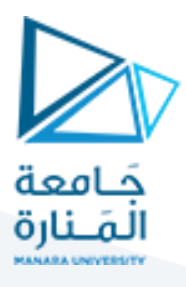

# **مدخل إلىالخوارزميات والبرمجة هندسةامليكاترونيكس سنةأولى**

مدرس املقرر:د.عيس ىالغنام 2023-2024

## **Lecture No. 2**

### **C++ Data Types And Variables**

#### **1-2 Data types:**

Variables are containers for storing data values. In C++, there are different types of variables (defined with different keywords), for example:

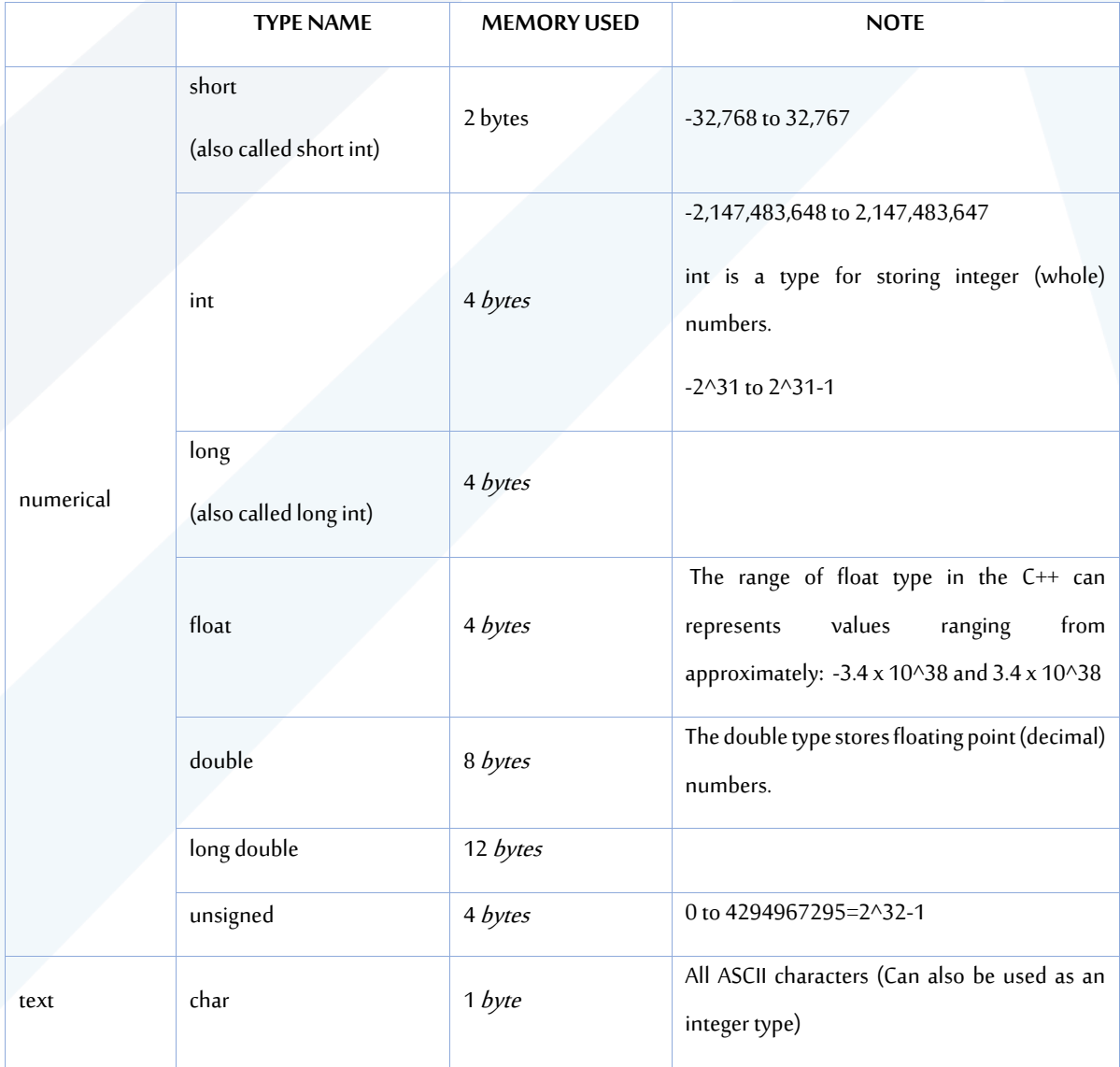

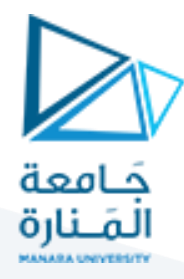

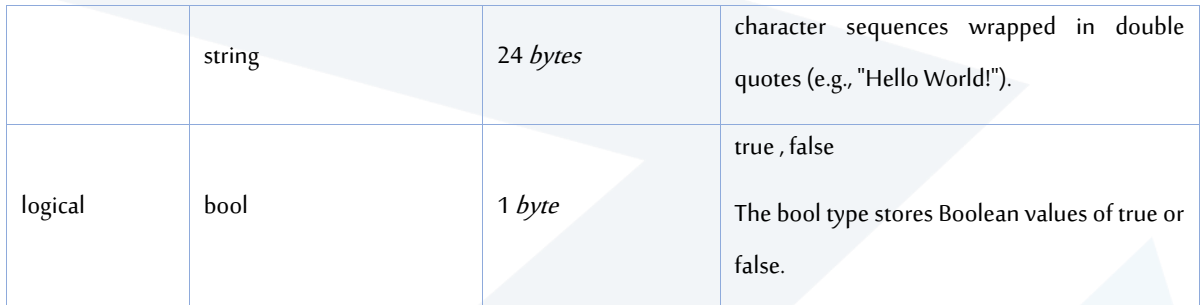

- يجب التصريح عن كل املعطيات قبل استخدامها في البرنامج.
	- إعطاء املعطيات قيم ابتدائية في تعليمة التصريح

In short:

- 1. int stores integers (whole numbers), without decimals, such as 123 or -123
- 2. double-stores floating point numbers, with decimals, such as 19.99 or -19.99
- 3. char -stores single characters, such as 'a' or 'B'. Char values are surrounded by single quotes
- 4. string-stores text, such as "Hello World". String values are surrounded by double quotes
- 5. bool stores values with two states: true or false

#### **2-2 Variables Names:**

The general rules for naming variables are:

- Names can contain letters, digits and underscores
- Names must begin with a letter or an underscore (\_). It cannot begin with a number.
- Names are case sensitive (myVar and myvar are different variables)
- Names cannot contain whitespaces.
- Reserved words (like C++ keywords, such as int) cannot be used as names
- Names Cannot have a symbol, or special characters like !, #, %, etc. expect ( $\_$ \$)

#### **3-2 Declaring a single variable:**

To create a variable, specify the type and assign it a value:

**Syntax:** data\_type variableName = value;

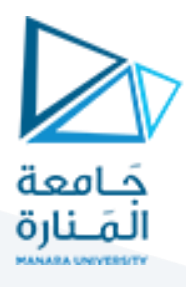

Where  $data_type$  is one of C++ types (such as int), and variableName is the name of the variable (such as x or myName). The equal sign is used to assign values to the variable. To create a variable that should store a number, look at the following example:

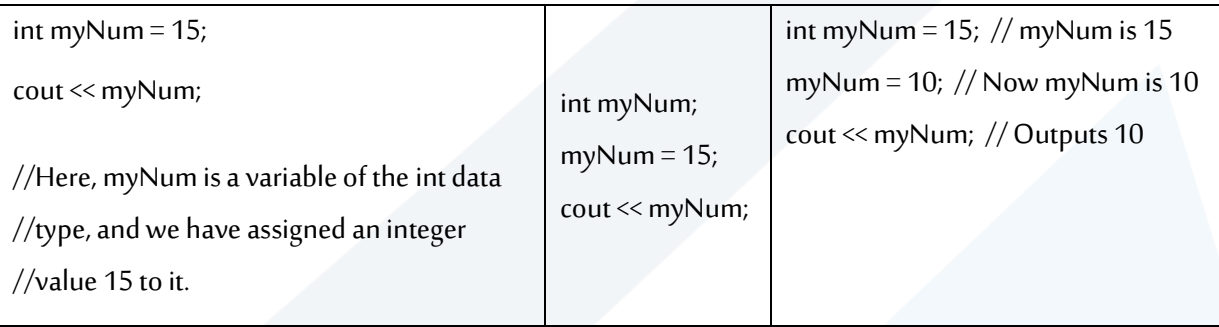

int myNum =  $5$ ; // Integer (whole number without decimals) double myFloatNum = 5.99; // Floating point number (with decimals) char myLetter =  $'D'$ ; // Character string myText = "Hello";  $\frac{1}{2}$  String (text) bool myBoolean = true; // Boolean (true or false)

### **4-2 Declaring multiple variables:**

Syntax: data\_type variableName1, variableName2, variableName3;

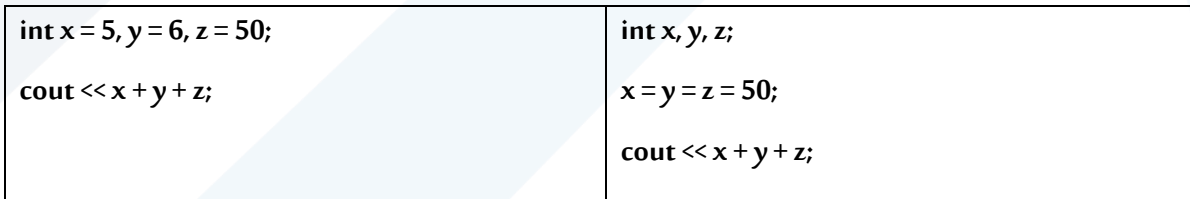

## **املثال األول : أنماطاملتحوالت و حجمها:**

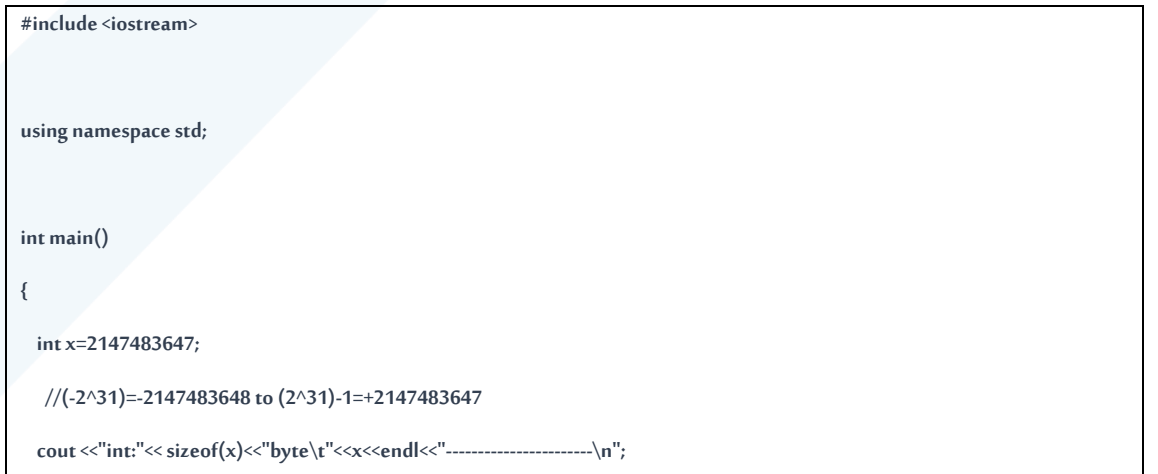

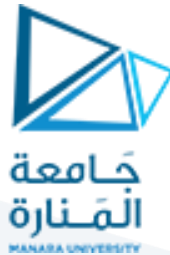

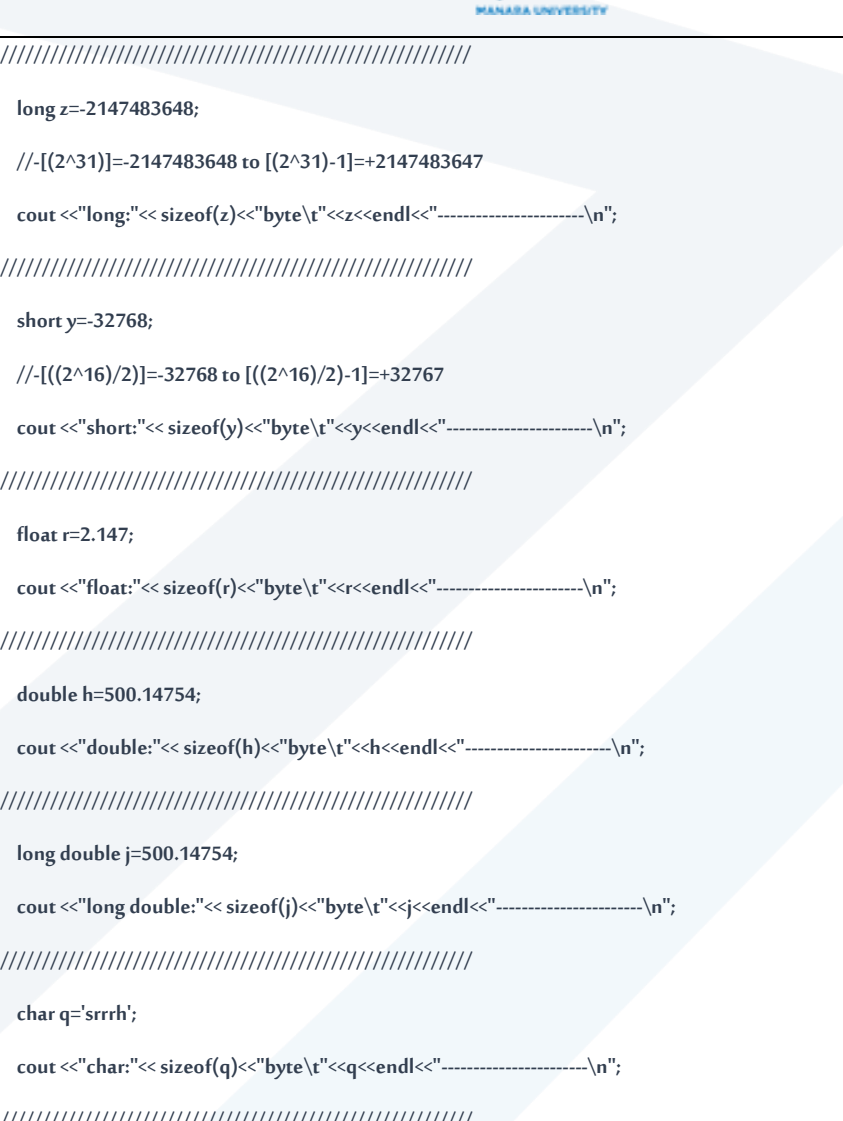

**/////////////////////////////////////////////////////////**

 **bool p=0;//p=1//p=0**

cout <<"bool:"<< sizeof(p)<<"br/>byte\t"<<p<<endl<<"---------------------------\n";

**/////////////////////////////////////////////////////////**

 **string ss="sggggnnnnnnnnnnnnnnnnnn nnnnnnnnnrrr4554555hgjjjfh";**

 $\textbf{cout}<< ``\textbf{string}; ``<<\textbf{sizeof}(\textbf{ss})<< ``\textbf{byte}\verb|\t"<<\textbf{ss}<<\textbf{endl}<< ``\textbf{........}........\textbf{num}\verb|\n";$ 

**}**

 **return 0;**

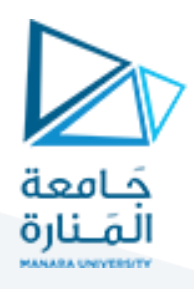

E:\0.SCIENCE\0.courses\1.programming languages\c++\0 course\bycodeblocks\course 2023\1 int:4byte 2147483647 . . . . . . long:4byte -2147483648 short:2byte -32768 ---------------------float:4byte 2.147 ----------------------double:8byte 500.148 long double:12byte 500.148 ----------------------char:1byte h<br>----------------------- $\begin{array}{ccc} \text{bool:1byte} & \text{0} \end{array}$ . \_ \_ \_ \_ \_ \_ \_ \_ \_ \_ string:24byte sggggnnnnnnnnnnnnnnnnnnnn nnnnnnnnnnrr4554555hgjjjfh ----------------------Process returned  $0$  (0x0) execution time : 0.750 s Press any key to continue.

## **املثال الثاني : أسماء املتحوالت**

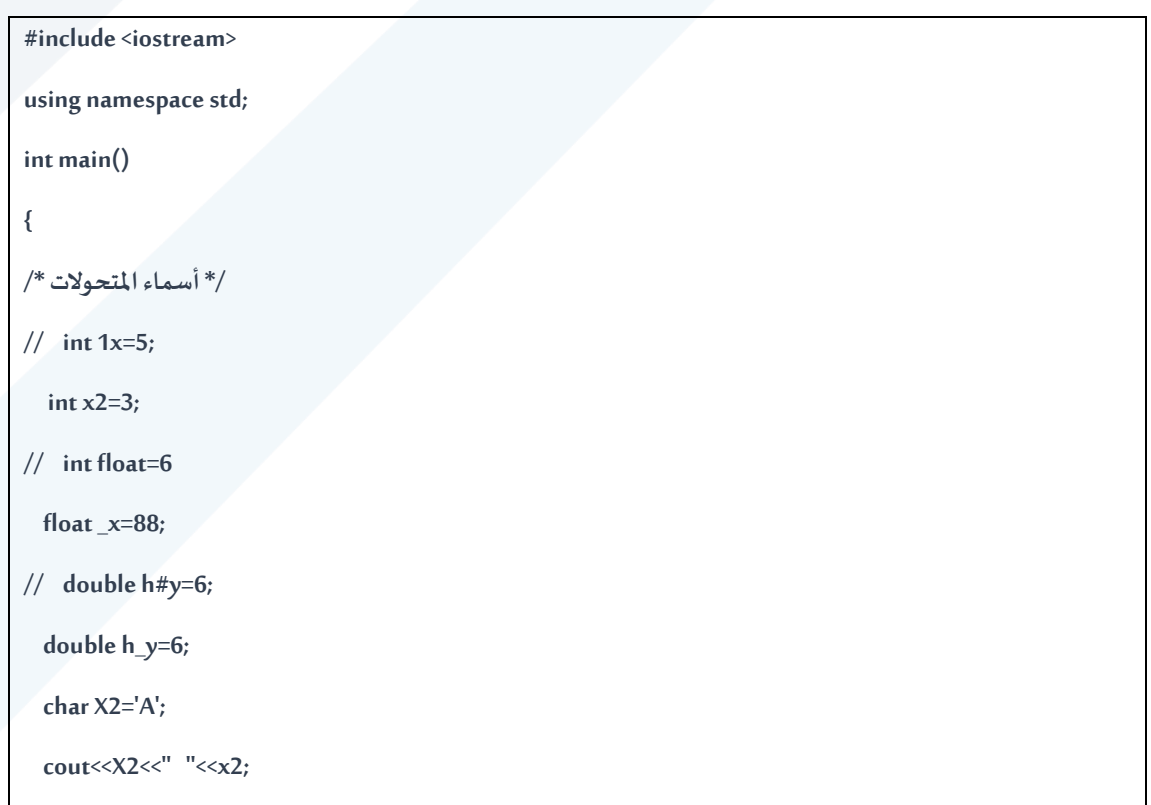

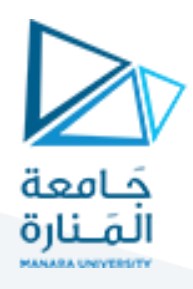

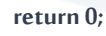

**}**

o "F:\essa\mechatronic\mecha\work\c++\IT\T\T\*17" \ "F

Process returned 0 (0x0) execution time: 0.172 s ress any key to continue.

## **املثال الثالث: تتابعات الهروب sequences escape**

```
#include <iostream>
using namespace std;
int main()
{
  cout << "Hello\tworld!\nmy\tname\a" << endl;
  cout << "Hello\tworld!\b \nmy\tname\a" << endl;
  cout <<"\"code blocks\"\?\\\\";
  return 0;
}
     \blacksquare "E:\0.SCIENCE\0.courses\1.programming languages\c++\0 course\bycc
    Hello
               world!
    my
               name
    Hello
               world
               name
    my
    "code blocks"?\\
    Process returned 0 (0x0) execution time : 0.918 s
    Press any key to continue.
```
- 1.  $\setminus$  Backslash: Represents a single backslash  $\setminus$  in the output.
- 2.  $\forall$  Single Quote: Represents a single quote ( $\hat{ }$ ) character.
- 3. \" Double Quote: Represents a double quote (") character.

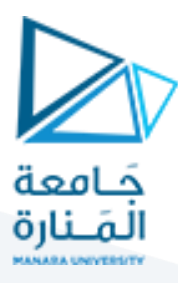

- 4.  $\n\lambda$  Newline: Inserts a line break.
- 5. \t Horizontal Tab: Inserts a horizontal tab space.
- 6.  $\rightharpoonup$  r Carriage Return: Moves the cursor to the beginning of the current line.
- 7. \b Backspace: Moves the cursor one position back.
- 8. \f Form Feed: Advances the cursor to the next page or form feed.
- 9.  $\forall v$  Vertical Tab: Inserts a vertical tab space.
- 10. \a Alert: Produces a system alert or beep sound.
- 11. \? Question Mark: Represents a question mark (?) character.
- 12. \ooo Octal Number: Represents a character using its octal value, where 'ooo' is a 1- to 3-digit octal number.
- 13. \xhh Hexadecimal Number: Represents a character using its hexadecimal value, where 'hh' is a 1- to 2-digit hexadecimal number.

انتهت املحاضرة